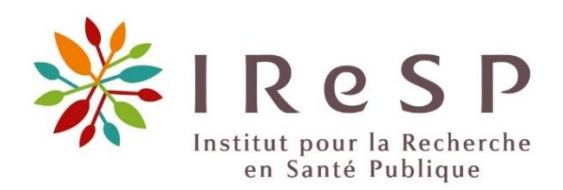

# GUIDE DU CANDIDAT

# Pour les candidatures aux appels à projets

# Programme « Services, interventions et politiques favorables à la santé »

Ce guide du candidat concerne l'appel à projets du programme de recherche 2024 sur les « **Services, interventions et politiques favorables à la santé** ».

Ce guide vous permettra de préparer et de compléter au mieux votre dossier de candidature à l'appel à projets. **Il est donc impératif d'en prendre connaissance dans son intégralité.**

L'ensemble des informations sur cet appel à projets est disponible sur le site internet de l'IReSP [\(cliquez ici pour ouvrir le lien dans une nouvelle fenêtre\)](https://iresp.net/appel_a_projets/appel-a-projets-de-recherche-2022-services-interventions-et-politiques-favorables-a-la-sante/).

## Sommaire

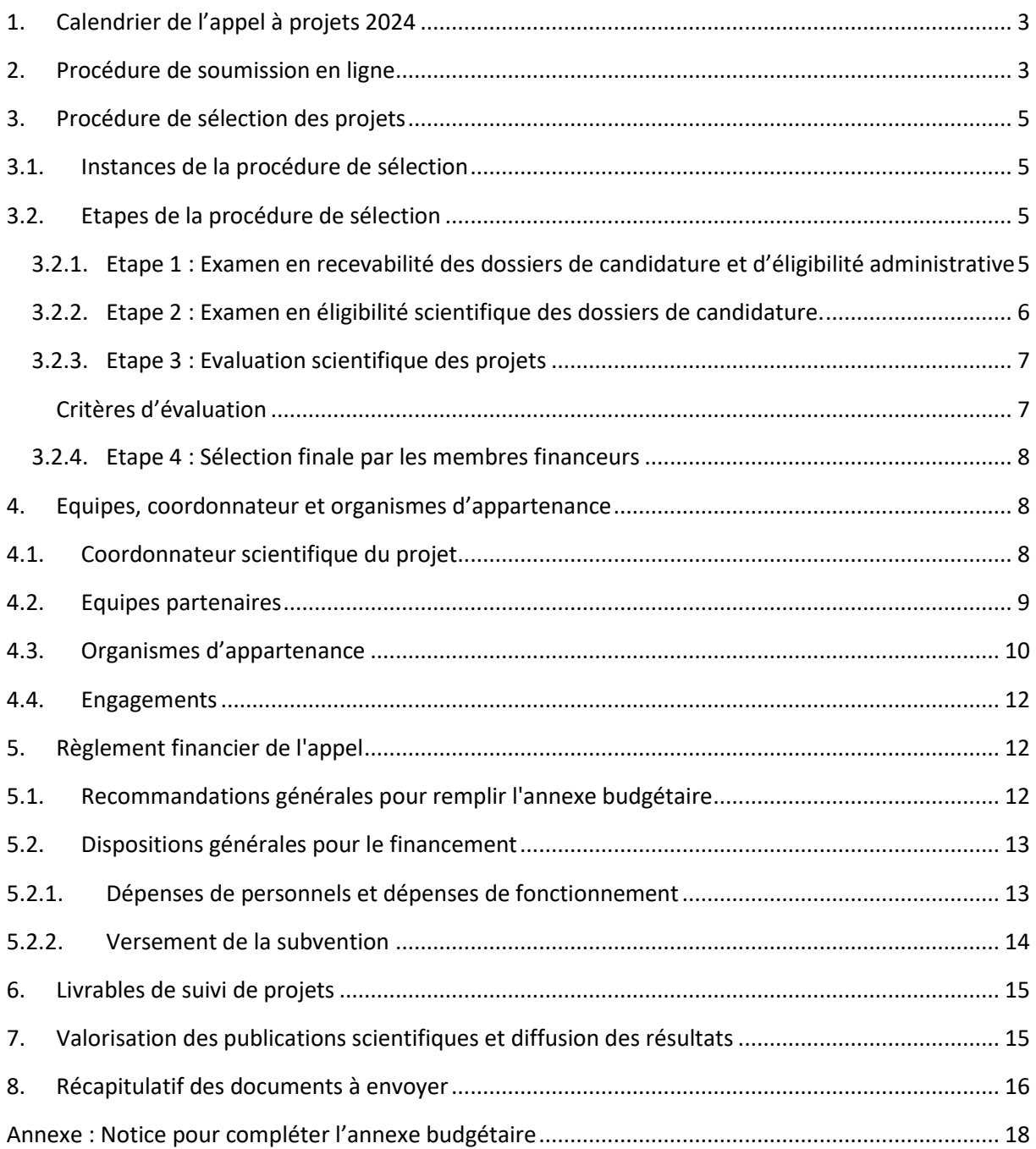

## <span id="page-2-0"></span>1. Calendrier de l'appel à projets 2024

Le calendrier de l'appel à projets de recherche 2024 sur les Services, interventions et politiques favorables à la santé est :

- Lancement : 09 octobre 2023
- Webinaire de présentation : **18 octobre 2023 14h-15h30 [\(cliquez ici pour accéder au lien](http://evenement.iresp.net./)  [d'inscription](http://evenement.iresp.net./))**
- Ouverture du dépôt des candidatures : 19 octobre 2023 sur la plateforme EVA3 [\(cliquez ici](https://eva3-accueil.inserm.fr/sites/eva/appels-a-projets/Pages/AAP-general-IReSP.aspx)  pour ouvrir [le lien dans une nouvelle fenêtre\)](https://eva3-accueil.inserm.fr/sites/eva/appels-a-projets/Pages/AAP-general-IReSP.aspx)
- Clôture du dépôt des candidatures : **18 décembre 2023 à 12h00** (midi, heure de Paris)
- Annonce des résultats : Juillet 2024

#### <span id="page-2-1"></span>2. Procédure de soumission en ligne

L'ensemble du dossier de candidature est à soumettre en ligne sur la plateforme EVA3 [\(cliquez ici pour](https://eva3-accueil.inserm.fr/sites/eva/appels-a-projets/Pages/AAP-general-IReSP.aspx)  [ouvrir le lien dans une nouvelle fenêtre\)](https://eva3-accueil.inserm.fr/sites/eva/appels-a-projets/Pages/AAP-general-IReSP.aspx).

#### Remarque n°1

#### **1. Pour créer ou activer votre compte EVA3 :**

Pour vous connecter, utilisez votre adresse email de référence en tant qu'identifiant sur la [page de](https://www.eva3.inserm.fr/login)  [login de la plateforme EVA3 \(cliquez ici pour ouvrir le lien dans une nouvelle fenêtre\).](https://www.eva3.inserm.fr/login)

- $\Rightarrow$  Si vous n'êtes pas encore inscrit, créez votre compte.
- $\Rightarrow$  Si vous êtes déjà enregistré, mais avez oublié votre mot de passe, alors cliquez sur "Mot de passe oublié" et suivez les indications.

#### **2. Une fois connecté sur la plateforme :**

Sur son compte personnel de la plateforme EVA3, vous devez aller sur l'espace « IReSP » puis sur le texte « AAP SIP 2024 ». Ensuite, le candidat pourra alors:

**Compléter** les différentes parties du dossier de candidature

 **Compléter le formulaire** de candidature en ligne **sur la plateforme**. Il s'agit de la 1ère partie du dossier de candidature : « Présentation générale du projet » qui apporte l'ensemble des informations générales sur le projet : titre, coordonnateur, axes thématiques, résumé, budget demandé, …. Un PDF pourra être généré puis fusionné avec les autres documents déposés sur la plateforme

**Télécharger les modèles** de documents de candidature (dossier scientifique (partie 2 en format Word), lettre d'engagement du coordonnateur en format Word, lettre d'engament des équipes partenaires en format Word et annexe financière en format Excel)

**<sup>→</sup>** Compléter le dossier de candidature partie 2 selon le modèle fourni et déposer le à l'emplacement dédié sur la plateforme EVA3 sous format PDF avec l'ensemble des pièces complémentaires nécessaires (voir ci-dessous). Les annexes doivent être intégrées à ce document (partie E - Description du projet) et ne pas figurer sur des documents séparés. Il est indispensable que l'ensemble du document soit en format PDF pour permettre la fusion avec le formulaire.

- $\Rightarrow$  Compléter les engagements signés pour toutes les équipes (1 page d'engagement avec les signatures demandées pour chaque équipe participante, selon modèle fourni) et déposer les au format PDF aux emplacements dédiés sur la plateforme EVA3. Il est indispensable que ces documents soient en format PDF pour permettre la fusion avec le formulaire.
- $\Rightarrow$  Compléter l'annexe financière et déposer-la à l'emplacement dédié sur la plateforme EVA3 sous format Excel visé par les représentants légaux des organismes gestionnaires des équipes demandant un financement (attention à ce que l'ensemble des onglets soient complétés selon la notice).
- **Valider la soumission du projet (avec toutes les pièces)** en cliquant sur le bouton « VALIDER ».

**Attention : vous devez bien appuyer sur le bouton « VALIDER » pour finaliser la procédure de soumission (sinon votre dossier restera en « brouillon » sur la plateforme). Vous devez recevoir un mail de confirmation de validation. Une fois validé, le candidat ne pourra pas revenir sur les éléments du dossier.**

A noter, que tout dossier de candidature devra être déposé au nom et coordonnées du coordonnateur exclusivement. **Un dossier déposé sous un autre nom ou coordonnées ne sera pas recevable.**

**A noter également, que tout dossier ne comportant pas d'annexe budgétaire, ni les lettres d'engagement sera considéré irrecevable.**

## <span id="page-4-0"></span>3. Procédure de sélection des projets

## <span id="page-4-1"></span>**3.1. Instances de la procédure de sélection**

La procédure de sélection repose sur plusieurs instances :

- Le **Comité Scientifique d'Évaluation** (CSE), qui est composé de scientifiques français ou étrangers du domaine couvrant différents champs disciplinaires. Son rôle est d'évaluer la qualité scientifique des projets et d'établir un classement sur des critères scientifiques. Une déclaration de confidentialité et de non conflit d'intérêt est signée par chaque membre du CSE. La composition du CSE est confidentielle jusqu'à la publication des résultats.
- Un **réseau d'experts extérieurs** spécialistes des domaines représentés dans les projets, pour réaliser des expertises d'un ou plusieurs projets. Ces experts indépendants sont choisis pour leur excellence scientifique, en respect des règles éthiques et déontologiques (notamment par la signature d'une déclaration de confidentialité et de non-conflit d'intérêt par chaque expert).
- Les **membres de l'IReSP et financeurs de l'appel à projets**, à savoir la Caisse Nationale d'Assurance Maladie (CNAM), la Direction Générale de la Santé (DGS), l'Institut National de la Santé et de la Recherche Médicale (Inserm) et Santé publique France. Ils sélectionnent les projets retenus pour financement, à partir des recommandations portées par le CSE.

## <span id="page-4-2"></span>**3.2. Etapes de la procédure de sélection**

<span id="page-4-3"></span>La procédure de sélection des projets se fait en plusieurs étapes, à partir de la réception des dossiers de candidature après la date limite de soumission :

### **3.2.1. Etape 1 : Examen en recevabilité des dossiers de candidature et d'éligibilité administrative**

L'ensemble des dossiers de candidature sont examinés par l'IReSP selon des critères de recevabilité. Les dossiers ne respectant pas les conditions de recevabilité sont écartés du processus et leur porteur est notifié.

Pour que le dossier de candidature soit recevable, plusieurs critères doivent être impérativement respectés :

- Le dossier de candidature doit être **déposé au nom et coordonnées du coordonnateur** de projet exclusivement. **Un dossier déposé sous un autre nom ou coordonnées ne sera pas recevable**.
- $\Rightarrow$  Le profil du porteur doit impérativement être entièrement complété et répondre aux critères décrits ci-dessous à la section 4.1.
- Le dossier de candidature doit être **déposé dans les délais.** Un dossier de candidature déposé après la date et l'heure limite de dépôt n'est pas recevable. La date et l'heure limites de dépôt de l'appel à projets 2024 sont fixées au 18 décembre 2023, 12h00 (midi, heure de Paris).
- Le dossier de candidature doit être **déposé dans son intégralité**. Pour être recevable, le dossier de candidature doit comprendre:
	- o **Le dossier candidature en deux parties (sur EVA et la partie Word)**, qui devra être complété par les représentants légaux de chaque équipe sollicitant ou non une aide, afin de valider la collaboration effective des équipes entre elles. Les documents annexes devront être intégrés au dossier scientifique.
- o **L'annexe budgétaire signée (pour les équipes demandant un financement)**, qui devra être certifiée par le représentant légal de l'organisme gestionnaire de chaque équipe sollicitant un financement,
- o **Les lettres d'engagement signées de l'équipe du coordonnateur et de chaque équipe partenaire.**

Le dossier de candidature doit être **déposé dans le bon format**. Sur la plateforme de dépôt EVA3 :

- o La partie 2 du dossier scientifique est à déposer **au format PDF**.
- o L'annexe budgétaire est à déposer **au format Excel (exclusivement)** avec les signatures électroniques. Dans le cas où les signature électroniques ne peuvent pas être recueillies électroniquement sur l'Excel, il sera demandé de fusionner les fichiers PDF comportant les signatures à l'Excel (pour plus de détails, consultez la page sous le lien suivant : « [comment](https://support.microsoft.com/fr-fr/office/ins%C3%A9rer-un-objet-dans-votre-feuille-de-calcul-excel-e73867b2-2988-4116-8d85-f5769ea435ba#:~:text=feuille%20de%20calcul-,Cliquez%20%C3%A0%20l)  [insérer un élément PDF dans un tableur Excel?](https://support.microsoft.com/fr-fr/office/ins%C3%A9rer-un-objet-dans-votre-feuille-de-calcul-excel-e73867b2-2988-4116-8d85-f5769ea435ba#:~:text=feuille%20de%20calcul-,Cliquez%20%C3%A0%20l) »). L'annexe budgétaire doit être complétée conformément à sa notice (en première feuille de l'Excel ou dans l'annexe ci-dessous). **Le non-respect des règles indiquées dans la notice rendra la totalité du dossier irrecevable**.
- o Les lettres d'engagement **en format PDF**.

A noter, que les signatures électroniques sont acceptées, et que les documents devront impérativement contenir **toutes les signatures.**

- $\Rightarrow$  Les dossiers de candidature devront être rédigés en français ou anglais (une traduction en anglais pourra éventuellement être demandée, dans un délai de 4 jours, pour les besoins de l'évaluation, si le dossier est rédigé en français).
- $\Rightarrow$  La durée et le montant de subvention demandés correspondent aux critères des modalités de soutien de l'appel à projets.
- $\Rightarrow$  Les montants indiqués sur la plateforme EVA doivent correspondre aux montants indiqués dans l'annexe budgétaire.
- $\Rightarrow$  Il sera vérifié que les organismes gestionnaires de toutes les équipes soient éligibles au financement (voir tableau ci-dessous en section 4.3).

#### **3.2.2. Etape 2 : Examen en éligibilité scientifique des dossiers de candidature.**

<span id="page-5-0"></span>Les dossiers recevables, sont ensuite examinés par le CSE, afin de vérifier leur éligibilité scientifique. Les dossiers ne respectant pas les critères d'éligibilité ne sont pas retenus. Un avis d'opportunité des membres financeurs peut également être sollicité à ce stade.

Sur la base des informations renseignées lors de la candidature, et conformément aux exigences du texte de l'appel à projets, l'IReSP et un CSE restreint vérifient que :

- le projet s'inscrit dans les champs thématiques et disciplinaires désignés et ne présente pas de critères d'exclusions ;
- le projet correspond à l'une des modalités de soutien proposées ;

#### <span id="page-6-0"></span>**3.2.3. Etape 3 : Evaluation scientifique des projets**

Les projets dont les dossiers de candidature sont recevables et éligibles, sont évalués sur la base de critères scientifiques. Cette évaluation est, pour les projets de recherche complets, d'abord réalisée par deux experts extérieurs, puis par deux membres du CSE, appelés rapporteurs des projets. Pour les projets de recherche pilotes et les projets de soutien à la mise en place d'un projet européen, cette évaluation est réalisée directement par deux rapporteurs.

#### <span id="page-6-1"></span>Critères d'évaluation

L'évaluation scientifique des projets par les membres du CSE et par les experts extérieurs est réalisée en s'appuyant sur des grilles d'évaluation fournies par l'IReSP, construites à partir des exigences de l'appel à projets et en fonction des dispositifs de soutien proposés.

Les critères d'évaluation sont identiques pour les modalités proposées « soutien à des projets de recherche pilotes », « soutien à des projets de recherche complets » et « soutien à la mise en place d'un projet européen », et sont :

#### 1. **Adéquation du projet aux objectifs et au champ de l'appel à projets :**

- o Adéquation de la demande avec la thématique soutenue dans l'appel à projet ;
- o Pertinence à éclairer les politiques publiques et la prise de décision ;
- o Prise en compte des inégalités sociales de santé ;
- 2. **Qualité scientifique et méthode du projet** :
	- o Clarté des objectifs ;
	- o Qualité des hypothèses ;
	- o Clarté de la méthode et adéquation avec les objectifs ;
	- o Limites potentielles et risques identifiés et leviers envisagés ;

#### 3. **Pertinence et innovation** :

- o Pertinence et apports potentiels du projet, de ses objectifs et de ses livrables par rapport au développement de la recherche sur la thématique concernée ;
- o Pertinence et impacts potentiels du projet, de ses objectifs et de ses livrables sur les politiques et l'action dans le domaine concerné ;
- o Impact socio-économique et stratégie de valorisation ;
- o Caractère innovant, original du projet ;
- 4. **Faisabilité :**

**.** 

- o Accès aux données *(si pertinent)* ;
- o Anticipation des autorisations règlementaires/éthiques *(si pertinent au regard type de recherche : interventionnelle, observationnelle, réutilisation de données)* ;
- o Anticipation et adaptation du calendrier et de la durée du projet aux objectifs et à la méthode proposée ;
- $\circ$  Cohérence du budget<sup>1</sup> par rapport au projet décrit et aux moyens mobilisés (scientifiques, humains et financiers) ;

<sup>&</sup>lt;sup>1</sup> Le budget du projet, qui doit être en adéquation avec la demande et conforme aux règles de financement de l'appel à projets (**[5](#page-11-1)**).

#### 5. **Composition et qualité des équipes** :

- o Qualité d'ensemble des équipes participantes (compétences et expériences) ;
- o Complémentarité des équipes participantes et formes de collaborations en adéquation avec les objectifs du projet ;
- o Pluridisciplinarité des équipes ;
- o Clarté de la répartition des rôles de chaque équipe ;

#### 6. **Valorisation des résultats et aide à la décision** :

- o Identification de la stratégie de valorisation ;
- o Clarté de la stratégie et de la répartition des rôles dans la valorisation ;
- o Anticipation d'une stratégie d'aide à la décision ;
- o Anticipation du passage au projet de recherche complet *(si projet pilote ou mise en place d'un projet européen).*

#### Remarque n°2

Si le coordonnateur le souhaite, il a la possibilité de désigner dans le dossier de candidature jusqu'à trois experts récusés pour l'évaluation, à savoir trois personnes auxquelles l'IReSP ne pourra pas attribuer l'expertise du projet. Dans ce cas, le coordonnateur doit impérativement argumenter sa demande qui sera évaluée par l'IReSP.

#### **3.2.4. Etape 4 : Sélection finale par les membres financeurs**

<span id="page-7-0"></span>A l'issue des évaluations par le CSE, les membres financeurs prennent connaissance de la liste des projets recommandés au financement classés par note finale et s'accordent sur le financement des projets.

Les résultats ainsi que la composition du CSE sont publiés sur le site internet de l'IReSP.

## <span id="page-7-1"></span>4. Equipes, coordonnateur et organismes d'appartenance

## <span id="page-7-2"></span>**4.1. Coordonnateur scientifique du projet**

Pour chaque projet déposé un **seul et unique** coordonnateur scientifique est désigné. **L'équipe coordinatrice du projetsera l'équipe n°1 et son organisme gestionnaire devra être éligible à ce statut [\(4.3\)](#page-9-0).** Le coordonnateur scientifique du projet est une personne physique, responsable principal de la réalisation scientifique du projet et l'interlocuteur auprès de l'IReSP. **Il revient au coordonnateur du projet, et seulement à lui, de déposer le dossier de candidature en son nom via la plateforme EVA3**. Le coordonnateur scientifique doit être impliqué **au minimum à 10% de son temps de recherche** sur le projet et ne doit pas être membre du CSE de l'appel à projets. En tant que responsable principal du projet, le coordonnateur sera en effet désigné dans l'acte attributif d'aide dans le cas où son projet serait financé et sera, en plus de son rôle scientifique et technique, responsable :

- de la mise en place des modalités de collaboration entre les équipes participantes ;
- de la production des documents requis (rapports d'étape, rapports intermédiaires et finaux, fiche de synthèse, bilans scientifiques et financiers, etc.), de la tenue des réunions, de l'avancement et de la communication des résultats.

Le coordonnateur scientifique de projet doit **résider en France, être titulaire d'un doctorat de recherche<sup>2</sup> et avoir une activité de recherche**.

**De plus**, le coordonnateur scientifique du projet devra obligatoirement être :

- soit un personnel permanent (statutaire de la fonction publique ou en contrat à durée indéterminée) ;
- soit en CDD, si son contrat couvre la totalité de la durée du projet dans l'une des structures éligibles ;
- soit fournir, lors du dépôt de la candidature, une promesse d'embauche rédigée par l'organisme gestionnaire choisi couvrant la totalité de la durée du projet.

Les titulaires de chaires et les post-doctorants peuvent être coordonnateurs du projet. **Un doctorant ou un chercheur émérite ou retraité ne peut pas être coordonnateur du projet.**

## <span id="page-8-0"></span>**4.2. Equipes partenaires**

L'équipe coordinatrice pourra s'associer avec des équipes partenaires. **Le nombre d'équipes partenaires participant au projet et demandant ou non un financement est limité à 10**. Le nombre de personnes impliquées dans chaque équipe n'est pas limité. Chaque équipe partenaire du projet devra nommer un responsable scientifique qui sera l'interlocuteur privilégié du coordonnateur scientifique. Son organisme gestionnaire devra être éligible à ce statut (**[4.3](#page-9-0)**)

Aucun temps minimum d'implication dans le projet n'est requis pour les responsables des équipes partenaires.

Veillez à bien renseigner dans le dossier scientifique et l'annexe budgétaire l'ensemble des équipes partenaire impliquées dans le projet, demandant ou non un financement, ainsi que leur composition.

#### Remarque n°3

1

Un point est fait sur la différence d'attentes entre une équipe partenaire et un prestataire :

- **L'équipe partenaire** doit être impliquée dans la construction et l'élaboration de la recherche. Elle peut recevoir et « disposer » plus facilement des crédits du projet. Cependant elle doit s'assurer de la mise en œuvre de tous les moyens nécessaires à la réalisation des objectifs fixés, de sorte que si ces derniers n'ont pas été mis en œuvre, elle pourrait être engagée dans le remboursement total ou partiel de la somme versée.
- **Le prestataire** est sollicité pour une tâche spécifique et ponctuelle dans le projet, qui doit être justifiée dans le dossier de candidature (dossier scientifique et annexe budgétaire). L'organisme gestionnaire doit veiller à respecter les règles de marchés publics conformément aux règles de son établissement. Le prestataire ne peut être tenu responsable de la non-atteinte des objectifs dans son ensemble, il est toutefois tenu à une obligation de résultat s'agissant de la tâche spécifique pour laquelle il a été sollicité.

*En cas de financement d'un prestataire, merci de vous reporter à la notice de l'annexe budgétaire (*en première feuille de l'Excel ou dans l'annexe ci-dessous) *pour voir les règles financières.*

 $^2$  Les titulaires d'un diplôme d'état de docteur en médecine ou en pharmacie peuvent être coordonnateurs.

## <span id="page-9-0"></span>**4.3. Organismes d'appartenance**

Pour chaque projet déposé, les équipes impliquées désigneront chacune leur organisme gestionnaire, qu'il soit destinataire ou non des financements.

L'organisme gestionnaire est défini comme l'établissement gestionnaire de la subvention en vue de la réalisation du projet de recherche tel qu'évalué. L'organisme gestionnaire est juridiquement responsable de la mise en œuvre du contrat et notamment de la transmission de l'ensemble des rapports financiers prévus dans l'acte attributif d'aide. **L'organisme gestionnaire de l'équipe du coordonnateur du Projet, nommé Etablissement coordinateur**, sera le seul organisme à conventionner directement avec l'Inserm. **Il sera alors responsable de verser les financements reçus aux différents organismes gestionnaires des équipes partenaires financées du Projet**.

Les organismes d'appartenance du coordonnateur scientifique et des équipes partenaires devront **impérativement s'inscrire dans les conditions suivantes** :

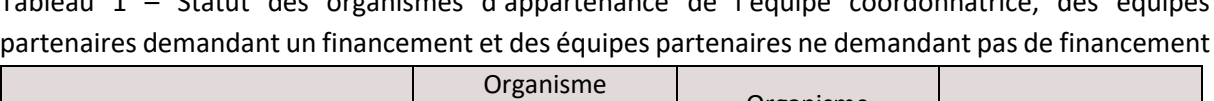

Tableau 1 – Statut des organismes d'appartenance de l'équipe coordonnatrice, des équipes

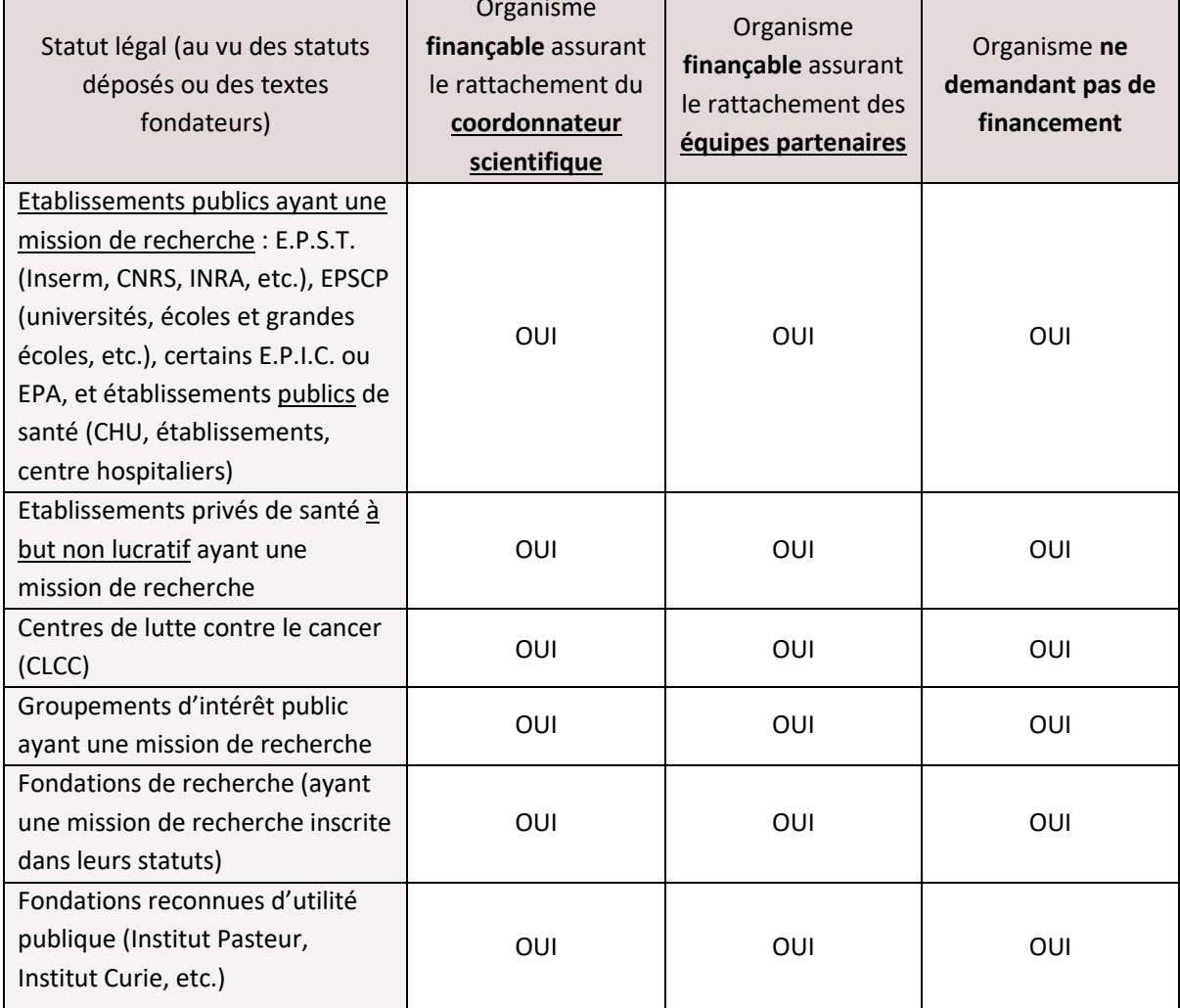

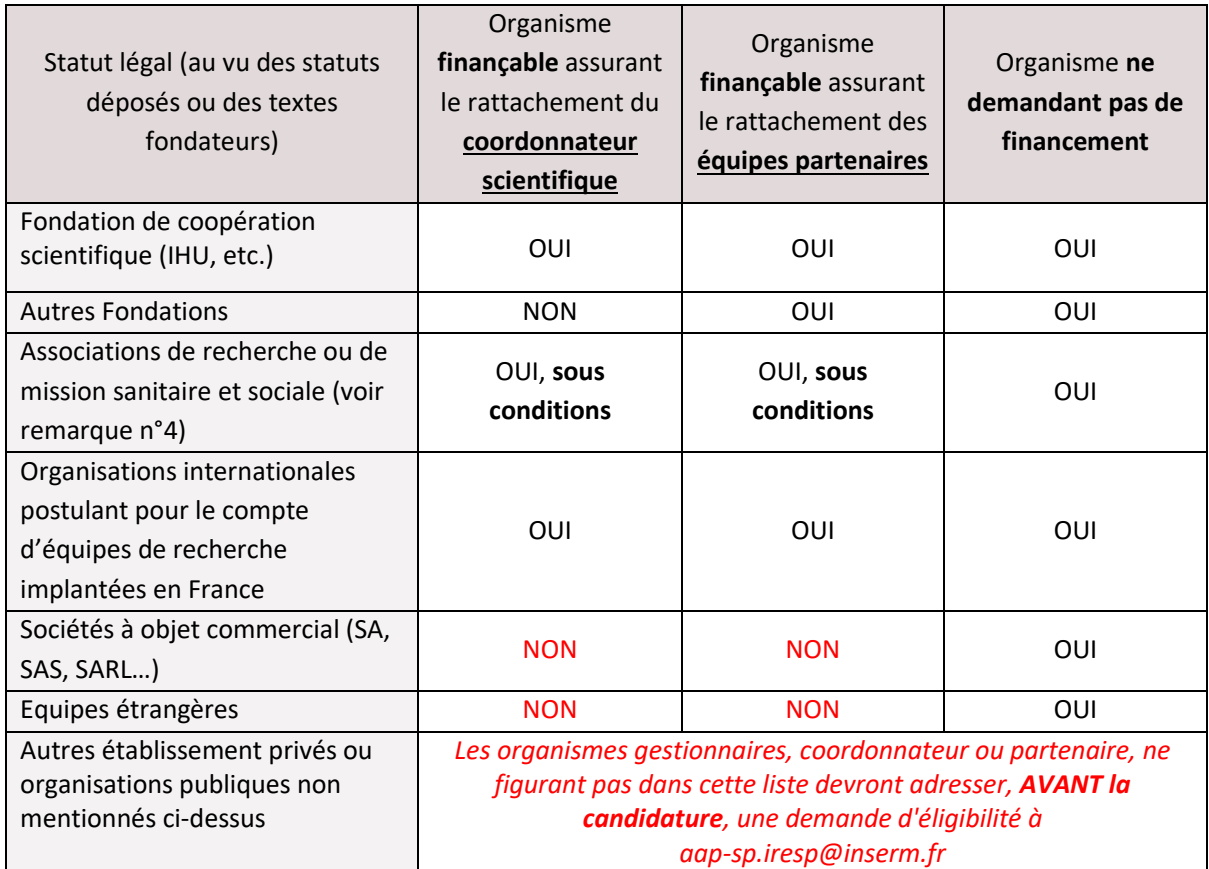

#### Remarque n°4 : Spécificité des associations

- **En plus du dossier de candidature complet (voir ci-dessus, section 3.2.1), toutes les associations demandant un financement** devront fournir:
	- o leurs **statuts,**
	- o **les comptes de résultats de l'exercice clos,**
	- o **l'organigramme et une attestation de capacité financière (émanant d'une établissement bancaire) datant de moins de 3 mois,**
	- o **ainsi qu'un argumentaire détaillé de la pertinence du portage de projet ou du partenariat** pour le projet par l'association en mettant l'accent sur les actions de recherche passées de l'association.

#### **L'absence d'un ou de plusieurs de ces documents rendra le dossier irrecevable.**

N.B. : Il sera vérifié que **l'association présente une bonne santé financière,** notamment par un compte de résultat positif. En effet, en tant qu'établissement de droit privé, elle doit être en mesure de pouvoir supporter, **sur ses fonds propres**, **au moins 20% des dépenses dans le cadre du projet.**

#### Remarque n°5

• **Une association ou un organisme privé sans mission de recherche ou non impliqué dans la recherche ou n'étant pas reconnue d'utilité publique ne peut pas demander de financement**.

- Un **partenaire de droit privé éligible** peut recevoir une aide financière uniquement **dans la limite de 80%** de sa part de budget dans le projet (ie le taux de l'aide ne doit pas dépasser 80% du budget du partenaire de droit privé- *dans l'annexe financière le taux s'affiche automatiquement*)
- A tout moment de la procédure de sélection et pendant la phase finale de mise en place des projets, les organismes gestionnaires pourront être sollicités pour fournir tout élément d'appréciation complémentaire établissant leur statut, leur capacité à gérer le financement ou à financer leur propre part des travaux.

## <span id="page-11-0"></span>**4.4. Engagements**

Les participants au projet devront s'engager à respecter les règles d'attribution en signant les engagements figurant dans le dossier de candidature.

Pour **l'équipe du coordonnateur du projet**, les signatures (éventuellement électroniques) du coordonnateur du projet, du directeur de laboratoire de rattachement auquel il appartient (ou du directeur de sa structure) et du représentant légal de son organisme gestionnaire sont **impératives**.

Pour **les équipes partenaires du projet demandant un financement**, seules les signatures (éventuellement électroniques) du responsable de l'équipe et du représentant légal de leur organisme gestionnaire sont **exigées**.

Le recrutement des personnels envisagés dans le cadre du projet, doit faire l'objet d'une vérification par le pôle RH des organismes de recherche impliqués dans le projet, afin de s'assurer de la conformité des dépenses relatives aux règles des marchés publics et à celles de leur établissement de recherche. **Les équipes partenaires du projet ne demandant pas de financement** ne doivent fournir que la signature (éventuellement électronique) du responsable de l'équipe.

## <span id="page-11-1"></span>**5. Règlement financier de l'appel**

**Nous vous remercions de lire attentivement les recommandations de la notice de l'annexe budgétaire (première feuille de l'annexe budgétaire ou reproduite dans l'annexe ci-dessous) qui vous aideront à établir votre budget et à remplir correctement l'annexe budgétaire.**

Le financement octroyé dans le cadre de l'appel peut couvrir tout ou partie du budget du projet.

Il est demandé à chaque équipe de s'adresser à son organisme gestionnaire afin de s'assurer de la cohérence du montage financier et de la conformité des dépenses relatives aux règles de leur établissement, avant le dépôt du dossier et la clôture de l'appel à projets. **Le représentant légal de l'organisme gestionnaire de chaque équipe demandant un financement doit impérativement signer l'annexe budgétaire de candidature.**

## <span id="page-11-2"></span>**5.1. Recommandations générales pour remplir l'annexe budgétaire**

L'annexe budgétaire comprend plusieurs feuilles :

- 1. **Notice** : celle-ci est à lire attentivement avant de renseigner les autres feuilles.
- 2. **Feuilles « Equipe » (de « A- Equipe 1 » à « J-Equipe 10 ») :** toutes les équipes, y compris celles ne demandant pas de financement, doivent renseigner l'onglet qui leur correspond.
- 3. **Feuille « K – Répartition annuelle »** : Il convient de répartir l'aide demandée par tranche annuelle pour la réalisation du projet. Cette répartition se fait par année civile.
- 4. **Feuille « L - Fiche de synthèse »** : cet onglet est **rempli automatiquement** à partir des données fournies dans les autres onglets, ne pas y toucher.

#### Remarque n°6

- Afin de garantir l'intégrité de l'ensemble des données calculées automatiquement, aucune modification (aucune suppression d'onglets/lignes et aucun changement de nom d'onglet) ne doit être apportée à l'annexe budgétaire.
- Celle-ci comporte des cases verrouillées pour plus de facilité dans le remplissage, aussi **toute demande de modification du fichier Excel devra donc faire l'objet d'une demande à l'IReSP** (par exemple : lignes supplémentaires pour du personnel CDI ou CDD ...).
- Il est demandé de définir une numérotation dans les équipes de façon à ce que l'équipe n°i soit la même dans l'annexe budgétaire (Excel) et dans le dossier scientifique (Word).
- L'équipe du coordonnateur doit être identifiée comme l'équipe n°1.

## <span id="page-12-0"></span>**5.2. Dispositions générales pour le financement**

Les coûts imputables au projet de recherche doivent être strictement rattachés à sa réalisation, ce qui **exclut notamment toute marge bénéficiaire**. Les dépenses prises en compte dans le budget demandé ne peuvent correspondre qu'à des dépenses **postérieures** à la date de démarrage du projet.

Le coordonnateur doit se reporter au texte de l'appel à projets pour connaître les montants minimum et maximum de financement selon les caractéristiques de son projet (en fonction de la modalité de soutien choisie).

Pour les projets de recherche interventionnelle, le financement de la partie recherche est privilégié, y compris les travaux en amont et en aval de cette intervention. Le développement et l'implémentation de l'ensemble ou une partie de l'intervention visée pourra également être financé si nécessaire et si d'autres financements ne sont pas obtenus.

## <span id="page-12-1"></span>**5.2.1. Dépenses de personnels et dépenses de fonctionnement**

Les demandes de financement de personnels **ne peuvent pas dépasser 85% du montant de l'aide demandée par équipe.**

**Les fonctions supports et administratives ne peuvent pas faire l'objet d'une demande d'aide,** pas plus que les dépenses qui seraient attachés à ces fonctions (des équipements pour la bureautique, mission, …). **L'achat de matériel informatique/bureautique n'est pas admis** sauf si ce matériel est

Page 13

indispensable à la réalisation du projet. Dans ce cas, cette demande doit être précisément justifiée dans le champ "Argumentaire (h)" de l'annexe budgétaire.

**Le financement de personnel statutaire et CDI n'est pas autorisé pour les établissements de droit public. Le financement de stagiaires, masters, doctorants et post-doctorants** est autorisé dans le cadre de cet appel à projets. Les recrutements sont alors effectués suivant les conditions et procédures propres à l'organisme gestionnaire de l'équipe concernée.

**Les doctorants et post-doctorants** doivent être indiqués :

- dans le « Personnel temporaire (CDD) dont le financement est demandé (a2)(1) » si l'établissement est de droit public, ou ;
- dans le « Personnel en CDD dont le financement est demandé (a2)(2) » si l'établissement est de droit privé (par exemple, fondation de recherche).

**Les stages faisant l'objet d'une gratification** doivent être comptabilisés dans les dépenses liées à « l'achat de petits matériels, consommables, fonctionnement ». Le nombre de stagiaires et leur identité dans le cas où elle serait connue doivent être indiqués dans l'argumentaire (h) dans la partie « Détail des dépenses d'achat de petits matériels, consommables et fonctionnement ».

**Une équipe française ne peut pas financer de CDD** (post-doctorants, doctorants**…) ou de stagiaires travaillant dans des laboratoires à l'étranger sauf si ce séjour à l'étranger n'excède pas un tiers de la durée totale du projet**.

## **5.2.2. Versement de la subvention**

<span id="page-13-0"></span>L'organisme gestionnaire de l'IReSP est l'Inserm. C'est donc l'Inserm qui sera référent pour la mise en place des actes attributifs d'aide, du versement de la subvention, du suivi administratif et financier des projets.

Le versement de la subvention intervient dans un délai de 30 jours à compter de la date de démarrage du projet déterminée par le coordonnateur de projet. **Cette date doit être idéalement fixée dans les 6 mois qui suivent l'annonce des résultats de l'appel à projet. Elle doit également être postérieure à l'établissement de l'acte attributif d'aide.**

Sous réserve des conditions inscrites sur l'acte attributif d'aide signé avec l'Organisme gestionnaire du coordonnateur de projet lauréat, le versement de la subvention s'effectue :

- pour les Organismes Gestionnaires non Inserm à hauteur de 80% en début de projet, et le solde à la remise des rapports finaux, ceci **au prorata des dépenses justifiées. Il revient donc à l'organisme gestionnaire d'avancer les 20% de financement restants jusqu'à présentation des justificatifs finaux.**
- pour les Organismes Gestionnaires Inserm par tranches annuelles, les crédits correspondant à l'aide étant ouverts ainsi.

Dans la mesure où un même projet fait intervenir plusieurs équipes partenaires, des conventions de reversement seront à établir entre l'organisme gestionnaire du coordonnateur (établissement coordonnateur) et les organismes gestionnaires des équipes partenaires bénéficiant d'un financement. Toute modification de l'annexe budgétaire après la notification de financement ou après la signature de la Convention doit **faire l'objet d'une demande par mail à l'IReSP (suiviprojets.iresp@inserm.fr)**.

**A l'échéance de l'acte attributif d'aide, les sommes non dépensées devront être remboursées à l'Inserm.**

## <span id="page-14-0"></span>**6. Livrables de suivi de projets**

Le coordonnateur du projet financé a l'obligation de fournir plusieurs rapports scientifiques et financiers dont :

- Un rapport d'étape à 6 mois après le démarrage du projet ;
- Pour les projets de 20 mois ou plus, des rapports scientifique et financier intermédiaires (c'est-à-dire à mi-parcours du projet) ;
- Des rapports scientifique et financier finaux.

Ces rapports sont, d'une part, scientifique et visent à rendre compte des résultats de la recherche, et d'autre part, financier et visent à établir la liste des dépenses mandatées à date.

La liste des publications et de toute autre action de valorisation devra aussi être fournie.

L'ensemble des documents à fournir ainsi que leur date de remise seront précisés dans l'acte attributif d'aide.

Une évaluation du rapport scientifique intermédiaire par un membre du CSE et la vérification du rapport financier intermédiaire seront réalisées à mi-parcours pour les projets de plus de 20 mois. Le rapport scientifique final pourra également faire l'objet d'une évaluation par un membre du CSE. L'évaluation scientifique des rapports intermédiaires et finaux peut conduire l'Inserm à solliciter des informations complémentaires, et dans certains cas, à suspendre ou à mettre fin au soutien financier accordé en cas de non-respect du projet ou d'utilisation du financement pour un autre projet.

## <span id="page-14-1"></span>**7. Valorisation des publications scientifiques et diffusion des résultats**

Le coordonnateur du projet a l'obligation de fournir à la fin de la recherche les livrables demandés [\(6\)](#page-14-0). Il s'engage à mentionner le soutien de l'IReSP et des ou du membre(s) financeur(s) dans les publications et dans les communications concernant le projet. Il s'engage à informer l'IReSP des publications et à les lui adresser par mail (ou un lien d'accès) dans un délai de 5 jours suivant leur publication, même au-delà du terme de la convention de financement.

L'IReSP et les membres financeurs ne revendiquent pas de droits de propriété sur les résultats générés dans le cadre des projets soutenus. Les résultats issus de ces projets appartiennent, selon la règlementation en vigueur, soit aux chercheurs les ayant générés, soit à leurs établissements employeurs, soit aux établissements tutelles des équipes de recherche impliquées.

L'IReSP et les membres financeurs laissent aux responsables scientifiques l'entière possibilité de publier, dans le respect des règles qui leurs sont applicables, des connaissances produites dans le cadre des projets faisant l'objet d'un soutien au titre d'un appel à projets.

Dans le cadre du plan national pour la science ouverte, l'IReSP et les membres financeurs développent des démarches de science ouverte et incite notamment les porteurs de projets à publier dans des revues ou ouvrages en accès ouvert et, à défaut à déposer les publications scientifiques issues des projets de recherche financés dans une archive ouverte.

Par ailleurs, dans une optique de mise en valeur et de diffusion des travaux de recherche, il est notamment prévu de rendre public sur internet les principaux résultats d'études et d'évaluation que l'IReSP et ses partenaires financent, conformément aux engagements pris par les équipes du projet dans le dossier de candidature. Les titulaires des droits sur ces documents pourront être sollicités pour accorder à l'IReSP et à ses partenaires financeurs les droits nécessaires à une telle diffusion. La collecte, la diffusion, le partage et le stockage pérenne des publications scientifiques liées aux projets financés par l'IReSP et les partenaires financeurs contribueront à renforcer la visibilité et l'accessibilité de ces travaux de recherche français aux niveaux national et international.

Dans le cadre de la mise en œuvre du 2<sup>ème</sup> plan national pour la Science Ouverte, l'organisme bénéficiaire de la subvention et le coordonnateur de projet s'engagent, en cas de financement, à :

- déposer en priorité les articles scientifiques issus des projets de recherche financés dans des revues ou ouvrages en accès ouvert. À défaut, le bénéficiaire ainsi que les équipes participant à la réalisation du projet s'engagent à déposer dans une archive ouverte publique comme HAL. [L'article 30 de la Loi pour une République Numérique](https://www.legifrance.gouv.fr/jorf/id/JORFTEXT000033202746/) fixe comme délai maximum d'embargo :
	- 6 mois pour les publications dans le domaine des sciences, de la technique et de la médecine (STM).
	- 12 mois pour les publications dans le domaine des sciences humaines et sociales (SHS).

La diffusion peut se faire sans délai ou dans un délai d'embargo plus court que ceux-ci-dessus si l'éditeur l'autorise.

## <span id="page-15-0"></span>**8. Récapitulatif des documents à envoyer**

Toutes les candidatures se font via la plateforme EVA3 [\(cliquez ici pour ouvrir le lien dans nouvelle](https://eva3-accueil.inserm.fr/sites/eva/appels-a-projets/Pages/AAP-general-IReSP.aspx)  [fenêtre\)](https://eva3-accueil.inserm.fr/sites/eva/appels-a-projets/Pages/AAP-general-IReSP.aspx).

Avant de soumettre votre candidature, assurez-vous que le dossier scientifique (partie 1 et 2), les lettres d'engagement et l'annexe budgétaire soient **complets et intégralement renseignés**. Ils doivent impérativement inclure en annexes les **pièces complémentaires suivantes** :

- **Pour le coordonnateur scientifique**, si absence de contrat en cours ou contrat ne couvrant pas la totalité de la durée du projet : **une promesse d'embauche établie par son organisme gestionnaire**.
- **Pour les associations demandant un financement :** 
	- o Dans tous les cas :
		- **Statuts** :
		- Comptes de résultats de l'exercice clos ;
		- **•** Organigramme ;
		- Attestation de capacité financière datant de moins de 3 mois
		- Un argumentaire détaillé de la pertinence du portage ou du partenariat pour le projet par l'association en mettant l'accent sur les actions de recherche passés de l'association.

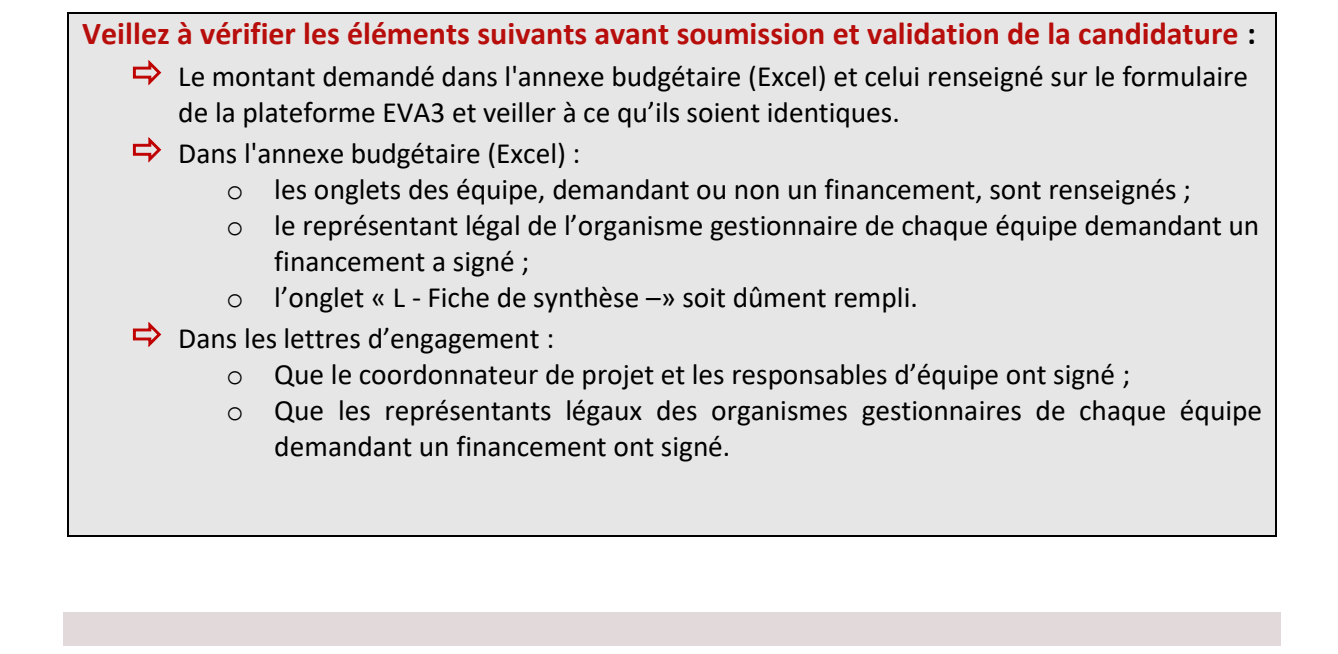

## **Annexe : Notice pour compléter l'annexe budgétaire**

<span id="page-17-0"></span>*Avant de compléter l'annexe, veillez à bien vérifier l'éligibilité de l'organisme gestionnaire demandant un financement.*

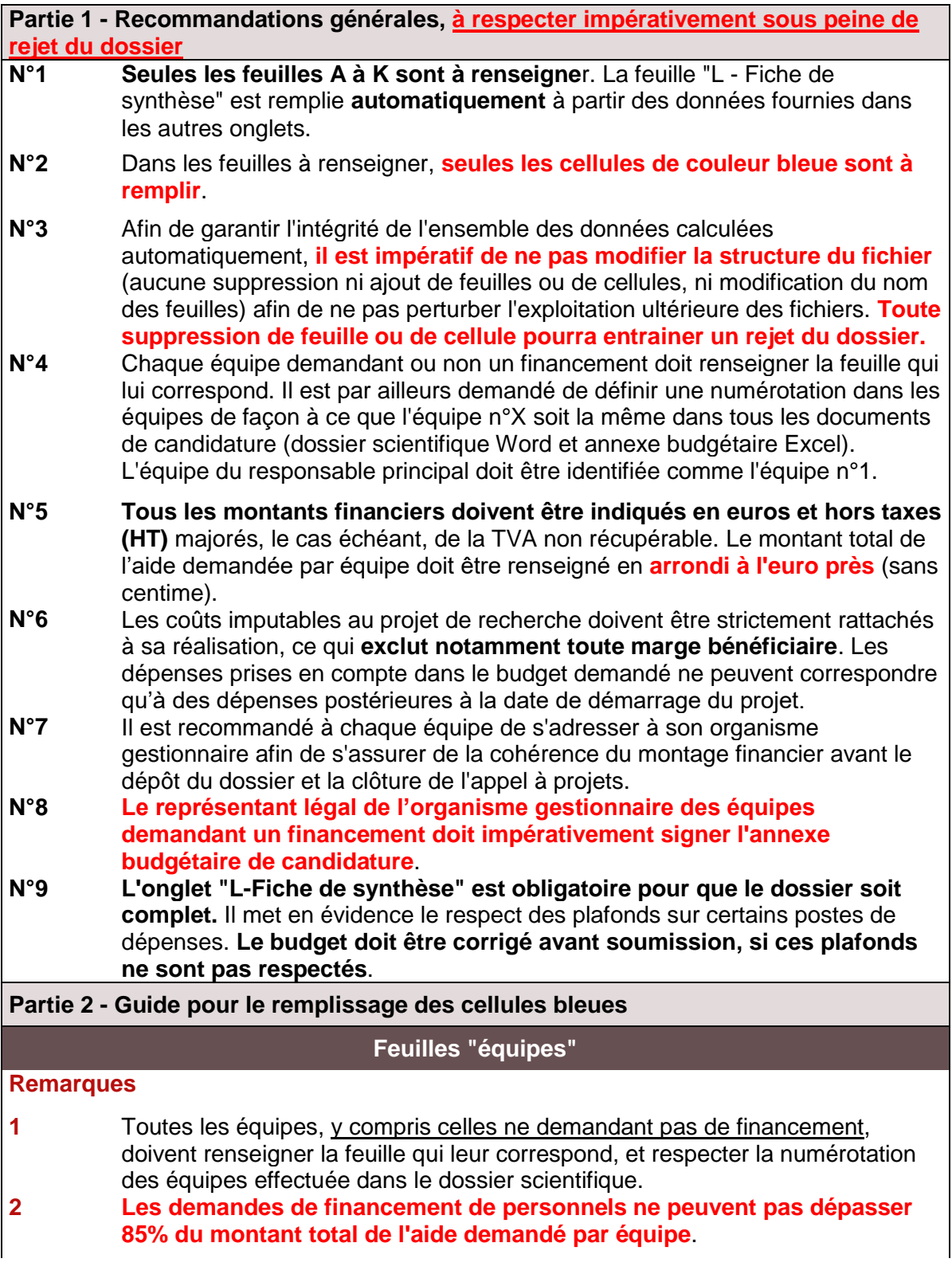

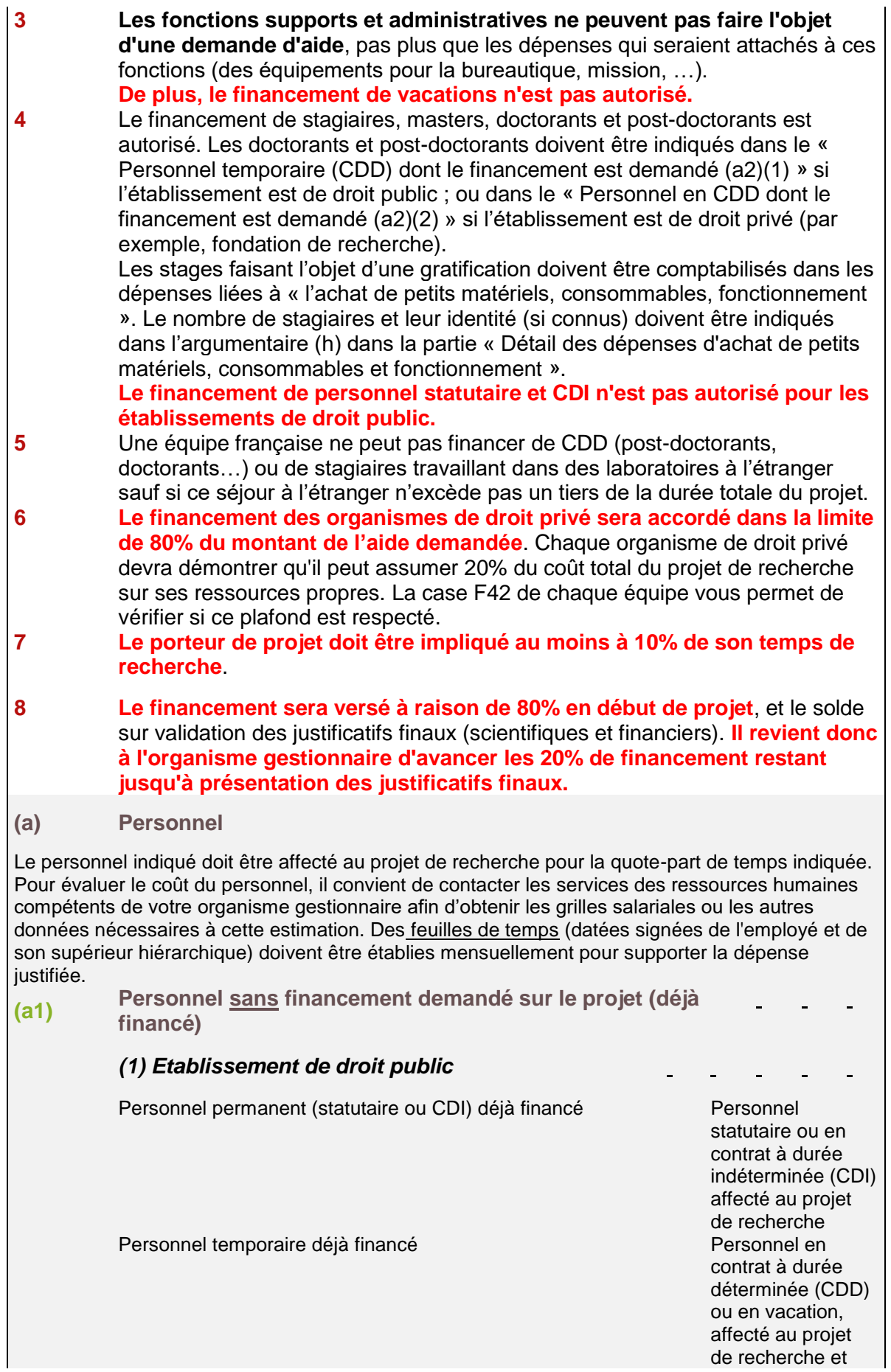

Page 19

AAP de Recherche 2024 sur les Services, interventions et politiques favorables à la santé Guide du candidat

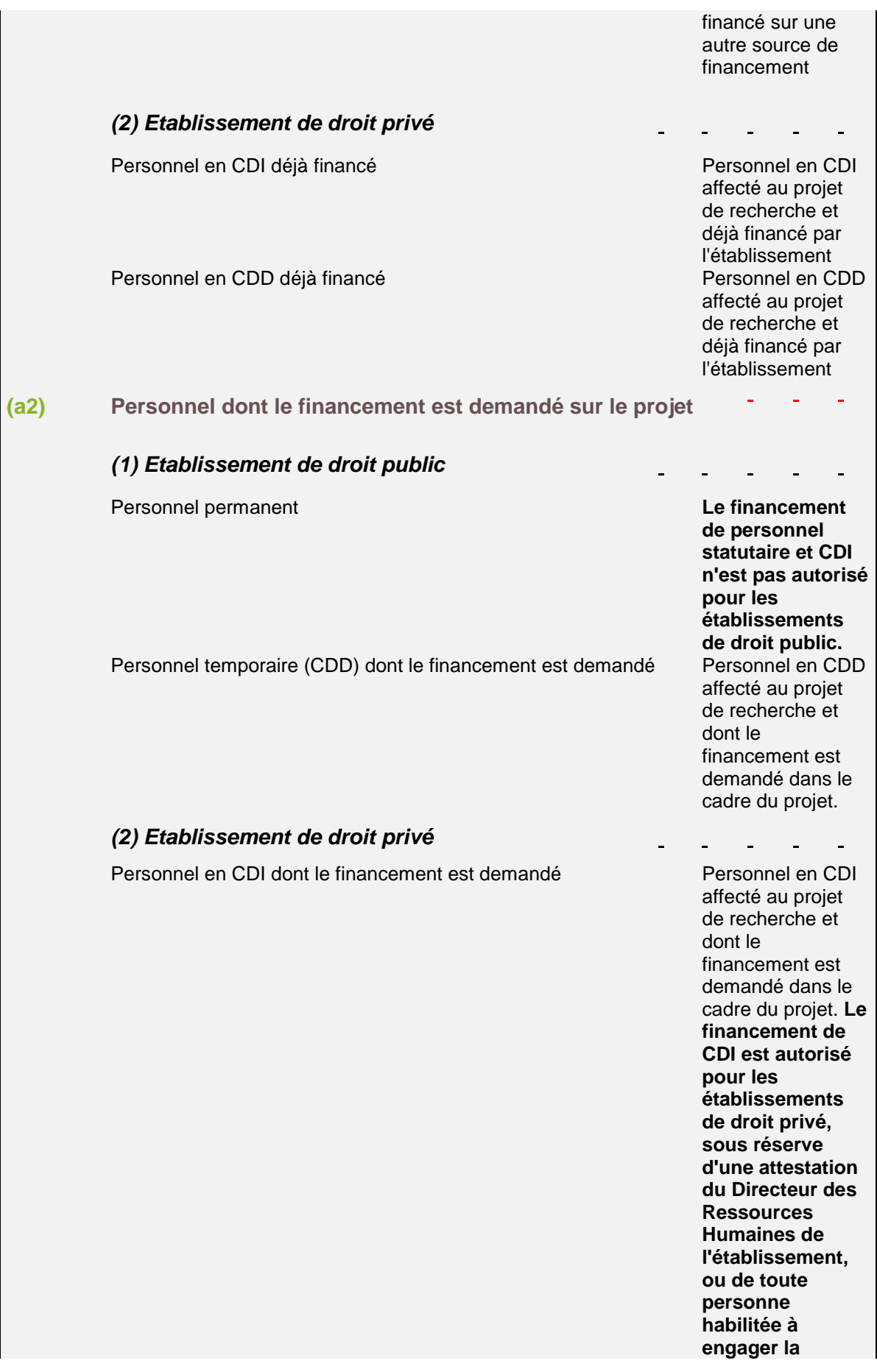

**structure attestant que le CDI est affecté au projet pour la durée indiquée.**

#### Personnel en CDD dont le financement est demandé Personnel en CDD

affecté au projet de recherche et dont le financement est demandé dans le cadre du projet

Page 21

#### **(a3) Niveau de recrutement**

A compléter selon les catégories répertoriées dans l'organisme gestionnaire concerné (par exemple ingénieur d'étude, ingénieur de recherche, technicien, etc.)

#### **(a4) Personne.mois**

Une personne.mois correspond à une personne à temps plein pendant un mois. Pour une personne qui travaille à temps plein sur 3 ans on compte 36 personnes.mois (3x12=36). Pour une personne qui travaille à mi-temps sur 3 ans, on compte 18 personnes.mois (3x6=18). Pour calculer l'implication d'un Enseignant-Chercheur, le calcul se fait sur le temps que cette personne consacre à la recherche. Pour un Enseignant-Chercheur qui consacre une partie de son activité à la recherche et l'autre à l'enseignement, seul son temps de recherche sera pris en compte.

Par exemple, si 50% de son activité est consacrée à la recherche et dédiée entièrement au projet déposé, on comptera 6 personnes.mois par an. Si son activité de recherche est consacrée à 75% du projet déposé (donc 25% sur un autre projet par exemple), on comptera 4,5 personnes.mois par an.

#### **(a5) Coût mensuel**

Le coût mensuel correspond aux dépenses de personnel montant brut + charges patronales comprises + taxes sur les salaires éventuellement applicables.

#### **(b) Coût global du projet**

**C'est l'ensemble des moyens nécessaires à la réalisation du projet, détaillés par poste de dépenses, quelle que soit leur source de financement**. Il comprend :

- les moyens existants en personnels (permanents et non permanents) ;

- le matériel (équipement et fonctionnement) consacrés au projet ;

- les moyens à acquérir nécessaires à la réalisation du projet.

Pour la rubrique « personnel », il est calculé automatiquement à condition d'avoir renseigné les données (e) et (f). Pour les autres rubriques, il représente le montant total de l'investissement. Le montant demandé à l'IReSP peut constituer la totalité du coût global ou une partie, sous réserve des dispositions applicables au financement des entités de droit privé (limitation à 80%)

**(c) Equipement**

#### **Les achats d'équipement nécessaires à la réalisation du projet s'effectuent conformément aux règles applicables aux achats de l'établissement gestionnaire**. L'attention doit être portée sur les délais engendrés.

Ces équipements doivent être décrits de manière fonctionnelle dans le champ « Argumentaire (h) » et leur chiffrage doit être réaliste. Toute demande peut faire l'objet d'une vérification lors de la mise en place de l'aide ou lors de la justification des dépenses.

Les dépenses d'équipements existants ou neufs sont valorisée par leur amortissement au prorata (1) de leur utilisation sur le projet (justifiable par des feuilles de temps ou tout autre moyen de suivi) et (2) de la durée du projet.

La maintenance de ces équipements est éligible au prorata (1) de leur utilisation sur le projet (justifiable par des feuilles de temps ou tout autre moyen de suivi) et (2) de la durée du projet. Les dépenses de maintenance sont déclarées au titre de l'"Achat de petits matériels, consommables, fonctionnement".

**L'achat de mobilier n'est pas admis**. **L'achat de matériel informatique/bureautique n'est pas admis** sauf si ce matériel est indispensable à la réalisation du projet. Dans ce cas, cette demande doit être précisément justifiée dans le champ "Argumentaire (h)".

**Frais de fonctionnement (dans achat de petits matériels, consommables, fonctionnement)** Concernant les frais de publication ou encore les frais d'assurance à la SHAM pris par un CHU, il est également possible de les intégrer à votre répartition budgétaire dans la catégorie « frais de fonctionnement ». Ces demandes doivent être justifiées dans le champ Argumentaire (m) dans la partie « Détail des dépenses d'achat de petits matériels, consommables et fonctionnement ».

#### **(d) Missions**

Frais de transport, de repas et d'hébergements. Il n'y a pas de maximum dans le cadre de frais de mission. Les règles de prise en charge de l'organisme gestionnaire s'appliquent.

Toutefois si les frais sont supérieurs à 5% de la somme totale demandée ou allouée au projet, cette somme devra être justifiée en indiquant la nature des missions et leur utilité pour la réalisation du projet.

**Remarque : il est indispensable de prévoir les frais de mission relatifs à la venue d'une personne (ou deux maximum) par projet pour les séminaires de valorisation de résultats de recherche qui sont organisés par l'IReSP (chaque projet financé participera à un évènement).**

#### **(e) Externalisation de prestation**

Il est nécessaire de justifier clairement toute demande visant à externaliser une prestation de service et préciser si cette externalisation sera réalisée par une structure publique ou privée. Cette externalisation de prestation ne doit porter que sur une partie limitée du projet de recherche et devra impérativement être justifiée (nature des frais externalisés) et décrite de manière fonctionnelle dans le champ « Argumentaire (h) ». **Ces frais ne peuvent excéder 20% du montant total de l'aide demandée.**

**L'attention doit être portée sur les obligations qui peuvent peser sur certains organismes gestionnaires soumis aux conditions de la commande publique (mise en concurrence plus ou moins formalisée, délais encourus).**

#### **(f) Frais généraux**

Les frais généraux sont les frais d'administration générale imputables au projet (gestion, hébergement, infrastructure, ....) induits par la gestion du financement par l'Organisme gestionnaire.

**Ils sont plafonnés à 13% du coût total des dépenses éligibles hors frais généraux**. En conséquence, aucun prélèvement supplémentaire à quelque titre que ce soit n'est autorisé au titre de l'aide versée.

**(g) Ressources complémentaires acquises et prévisionnelles**

Il convient d'indiquer les ressources complémentaires (co-financements envisagés ou obtenus) par rapport à l'aide demandée dans le cadre du projet. Cette information permet aux experts d'évaluer la faisabilité du projet d'un point de vue financier.

#### **(h) Argumentaire détaillé par poste de dépense**

Il est impératif de justifier de manière détaillée l'aide demandée par poste de dépense.

#### **Feuille "K - Répartition par tranche"**

Il convient de répartir l'aide demandée par tranche annuelle pour la réalisation du projet. Cette répartition se fait par année civile.

Le financement sera versé à raison de 80% en début de projet, et le solde sur validation des justificatifs finaux (scientifiques et financiers)

#### **Feuille "L - Synthèse budgétaire du projet"**

Cet onglet est **rempli automatiquement** à partir des données fournies dans les autres onglets (ne pas modifier les lignes).